## Pour gérer le temps de la réalisation : Planning de réalisation du planeur

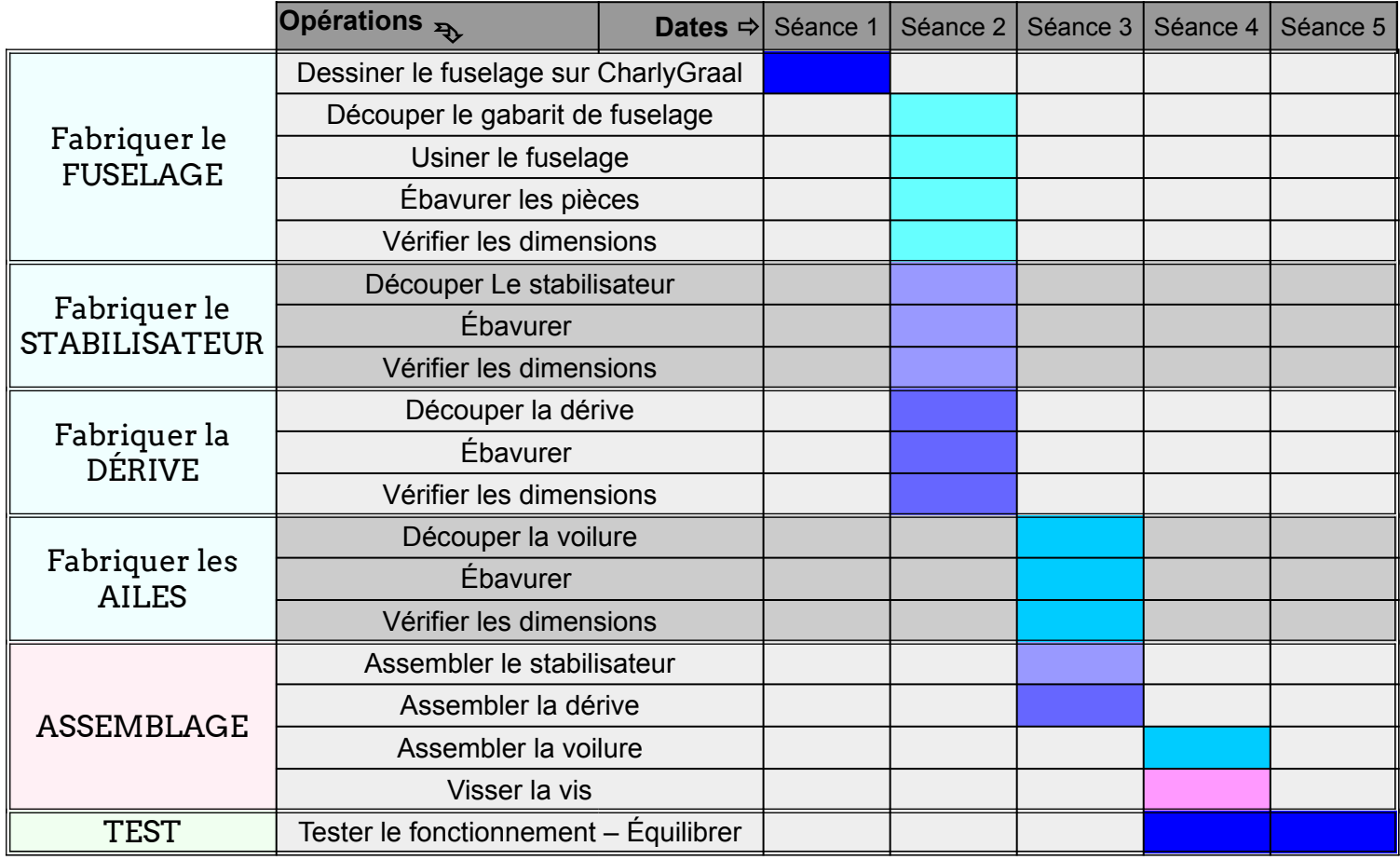